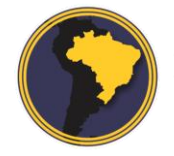

Revista Brasileira de Cartografia RBC | Rev. Bras. Cartografia

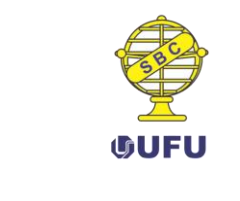

DOI: 10.14393/rbcv70n3-45703

# **Desenvolvimento de um software para cálculo da Ondulação Geoidal usando a Técnica Remover Restaurar**

*Developing a software for Geoid Undulation calculation using the Remove-Restore Technique*

> *Éder Teixeira Marques<sup>1</sup> William Rodrigo Dal Poz <sup>2</sup> Jhonata Soares de Freitas <sup>3</sup> Gabriel do Nascimento Guimarães <sup>4</sup>*

> > Recebido em junho de 2017. Aprovado em agosto de 2018.

#### **RESUMO**

**.** 

A determinação do geoide é muito importante nas ciências geodésicas uma vez que é adotado como a superfície de referência para as medidas da altitude ortométrica. Com o avanço científico surgiram novas tecnologias tais como, sistemas de posicionamento por satélites e gravímetros automatizados, que permitem determinar com maior praticidade essa superfície. Objetivamente, determinar o geoide significa obter o afastamento, ao longo da normal, entre o modelo geométrico da Terra, usado no posicionamento por satélite, e a superfície equipotencial. Essa separação entre os dois modelos é denominada ondulação geoidal. Para obter o seu valor pode-se associar nivelamento geométrico e medidas da gravidade ou usar a técnica *Remover Restaurar* (RR). No âmbito desta metodologia o presente trabalho foi proposto com a finalidade de se elaborar um software, que foi denominado de *GeoFis 1.0*, para obter a superfície equipotencial para ser utilizada como referência vertical de nível. Para avaliar cada etapa do cálculo aplicado pela RR foi realizada uma comparação entre os resultados obtidos pelo *GeoFis 1.0* e os resultados obtidos pelos módulos do pacote GRAVSOFT, do programa TC2DFTPL e do programa IND, todos três fornecidos pelo *International Service for the Geoid* (IGS). A área teste foi definida com base na disponibilidade de dados gravimétricos. No entanto, na referida área não existem pontos de controle, GNSS sobre nivelamento, logo, foi necessário utilizar as altitudes ortométricas do MAPGEO 2015

<sup>1</sup>Universidade Federal de Viçosa, Departamento de Engenharia Civil. Programa de Pós-graduação em Engenharia Civil, Brasil. E-mail: eder@ufv.br

<sup>2</sup>Universidade Federal de Viçosa, Departamento de Engenharia Civil. Programa de Pós-graduação em Engenharia Civil, Brasil. E-mail: william.dalpoz@ufv.br

<sup>3</sup>Universidade Federal de Viçosa, Departamento de Informática. Programa de Pós-graduação em Ciência da Computação, Brasil. E-mail: jhonata.freitas@ufv.br

<sup>4</sup>Universidade Federal de Uberlândia, Campus de Monte Carmelo. Engenharia de Agrimensura e Cartográfica, Brasil. E-mail: gabriel@ufu.br

como parâmetro de referência da ondulação geoidal. Para a determinação das anomalias residuais foram aplicados o segundo método de condensação de Helmert e a correção de Bouguer completa. A Integral de Stokes foi utilizada na sua forma plana. A partir dos resultados foi possível verificar que, durante as etapas da aplicação da técnica RR, houve boa aderência entre os resultados obtidos pelo *GeoFis 1.0* e aqueles resultados obtidos pelos demais softwares. No cálculo da ondulação geoidal, para o segundo método de condensação de Helmert, a diferença entre os valores da ondulação geoidal determinados com a aplicação do *GeoFis 1.0* e valores utilizados como referência, esteve no intervalo de 0,098 a 0,226 m, uma amplitude de 0,128 m. O valor médio obtido foi de 0,178 m, com desvio padrão de 0,023 m e variância de 0,015 m². Para a redução Bouguer completa a menor diferença entre o valor calculado e o valor de referência foi de 0,054 m e o maior foi de 0,094 m, ou seja, uma amplitude de 0,04 m. O valor médio obtido foi 0,001 m com desvio padrão de 0,030 m e variância de 0,021 m². De aplicação simples o *GeoFis 1.0* mostrou-se muito promissor e atendeu, satisfatoriamente, aos objetivos propostos até o momento.

**PALAVRAS-CHAVE**: Geoide. GeoFis1.0. Técnica Remover Restaurar.

#### **ABSTRACT**

The determination of the geoid is very important in the geodetic sciences since it is adopted as the reference surface for orthometric height measurements. With the advancement of science, new technologies such as satellite positioning systems and automated gravimeters have emerged that allow the surface to be more easily determined. Objectively, determining the geoid means getting the distance, along the normal, between the geometric model of the Earth, used in the satellite positioning, and the equipotential surface. This separation between the two models is called geoid undulation. Its value can be obtained by associating geometric leveling and gravity measurements or by using the Remove-Restore (RR) technique. In this methodology, this study had the purpose of developing a software, which was called *GeoFis 1.0*, to obtain the equipotential surface to be used as vertical datum. To evaluate each step of the calculation applied by the RR, a comparison was made between the results obtained by *GeoFis 1.0* and the results obtained by GRAVSOFT, TC2DFTPL and IND program, all three provided by the International Service for the Geoid (IGS). The test area was defined based on the availability of gravimetric data. However, in this area there are no control points, GNSS on leveling, so it was necessary to use the orthometric heights of MAPGEO 2015 as a reference parameter of the geoid undulation. For the determination of residual anomalies, the Helmert' second condensation method and the complete Bouguer correction were applied. The Stokes integral was used in its flat form. From the results, it was possible to verify that, during the steps of application of the RR technique, there was good adhesion between the results obtained by *GeoFis 1.0* and those obtained by the other softwares. In the calculation of the geoid undulation, for the Helmert's second condensation method, the difference between the values of geoid undulation determined with the application of *GeoFis 1.0* and values used as reference, was in the range of 0.098 to 0.226 m, an amplitude of 0.128 m. The mean value obtained was 0.178 m, with a standard deviation of 0.023 m and a variance of 0.015 m². For the complete

Bouguer reduction, the smallest difference between the calculated value and the reference value was 0.054 m and the largest was 0.094 m, i.e. an amplitude of 0.04 m. The mean value obtained was 0.001 m with a standard deviation of 0.030 m and a variance of 0.021 m². Of simple application, *GeoFis 1.0* was very promising and satisfactorily met the objectives proposed so far.

**KEYWORDS**: Geoid. GeoFis1.0. Restore technique.

\* \* \*

#### **Introdução**

A determinação do geoide, superfície equipotencial do campo da gravidade da Terra que melhor se ajusta, no sentido do Método dos Mínimos Quadrados – (MMQ), ao nível médio do mar é muito importante nas ciências geodésicas. Segundo Listing (1873) o geoide é a superfície equipotencial do nível médio dos mares, ou seja, é o lugar geométrico onde todas as massas têm a mesma energia potencial. Na Geodésia esta superfície é tratada como referência para as medidas das altitudes ortométricas. Ao adotar o geoide como a superfície de referência vertical tais medidas passam a ser observadas ao longo da linha do prumo, assim como é o caso das medidas de altura no Sistema Astronômico Local (SAL). No Sistema Geodésico Local (SGL) assim como no caso do Sistema Geodésico de Referência (SGR) as medidas verticais são tomadas ao longo da normal (JEKELI, 2006).

Pode-se obter a altitude ortométrica aplicando o nivelamento geométrico associado à gravimetria, no entanto, esse método apesar de preciso é um processo lento e dispendioso. A determinação da altitude ortométrica a partir da utilização do *Global Navigation Satellite System* (GNSS) associadas ao conhecimento do geoide é a forma mais rápida de fazer o transporte dessas altitudes. Deve-se considerar que a precisão destas altitudes será tanto melhor, quanto maior a acurácia do modelo geoidal. Nesse contexto, a determinação do geoide acurado é uma das tarefas mais importantes da Geodésia Física. Este modelo está associado a uma série de aplicações da engenharia de agrimensura e cartográfica: levantamentos topográficos, nivelamento GNSS, navegação, levantamento hidrográfico, entre outros.

No Brasil são vários os estudos para a determinação do geoide, dentre os quais pode-se citar: Yamamoto (1983), Santos e Ecobar (2000), Lobianco (2005), Silva (2002), Guimarães (2013) e outros.

Na busca pela obtenção do geoide acurado diferentes técnicas têm sido utilizadas: Wong e Gore (1969), Meissl (1971), Vaníček e Kleusberg (1987), entre outros propuseram a modificação do núcleo da Integral de Stokes; Fei e Sideris (1999) propuseram correções elipsoidais sobre valores das altitudes geoidais obtidas sobre modelos esféricos; Tocho et al. (2003) utilizaram diferentes metodologias para aplicar as reduções gravimétricas. Foram aplicados também diversos métodos matemáticos, *Least Square Colocation* (LSC) e *Fast Fourier Transform* (FFT) Guimarães (2013), *Fast Colocation* (FC) Alves (2007); Wavelets aplicada por Pereira (2013), redes neurais Maia (2003), método dos elementos finitos Yamamoto (1983), etc.

O geoide regional pode ser obtido pela aplicação da técnica Remover Restaurar, RR. Neste procedimento tanto a topografia quanto os sinais de baixo grau dos modelos globais geopotenciais, longos comprimentos de onda, devem ser removidos antes do cálculo e restaurados depois de se aplicar a integral de Stokes (YILDIZ et al., 2012).

Na aplicação da RR o modelo geoidal é determinado a partir da separação das componentes do campo de gravidade em diferentes comprimentos de onda. As componentes de médio e longo comprimento da gravidade são obtidas dos modelos geopotenciais, coeficientes provenientes da expansão em série das funções harmônicas esféricas, derivados das variações na órbita dos satélites sensíveis às alterações do campo gravitacional terrestre. As anomalias, obtidas a partir da aceleração da gravidade medida na superfície terrestre, usadas por Stokes (1849) para a solução do Problema de Valor de Contorno da Geodésia (PVCG), constituem as componentes de curto comprimento de onda. Para melhorar a solução deve-se utilizar componentes de alta frequência o que pode ser feito a partir dos Modelos Digitais do Terreno (MDTs).

Para o processamento de toda essa massa de dados foram desenvolvidos softwares com capacidade de manipular grande quantidade de informações. O software GRAVSOFT (TSCHERNING et al*,* 1992) em sua versão Python (NIELSEN et al*.* 2012), disponibilizado pela *International Service for the Geoid* (IGS) é um dos programas mais utilizados em trabalhos dessa natureza. Além deste, o *software Stokes-Helmert Geoid* (software SHGeo) é um software científico usado para a obtenção geoide gravimétrico. Este software foi desenvolvido durante um período de mais de 10 anos sob a liderança do professor Petr Vaníček no Departamento de Geodésia e Engenharia Geomática da Universidade de New Brunswick (ELLMANN, 2009).

O objetivo deste trabalho é o desenvolvimento de um software de aplicação simples para determinação do geoide local. A simplificação adotada nos procedimentos para execução do programa tem o intuito de facilitar a operacionalização na modelagem. A Figura. 1 ilustra as ferramentas de processamento do programa.

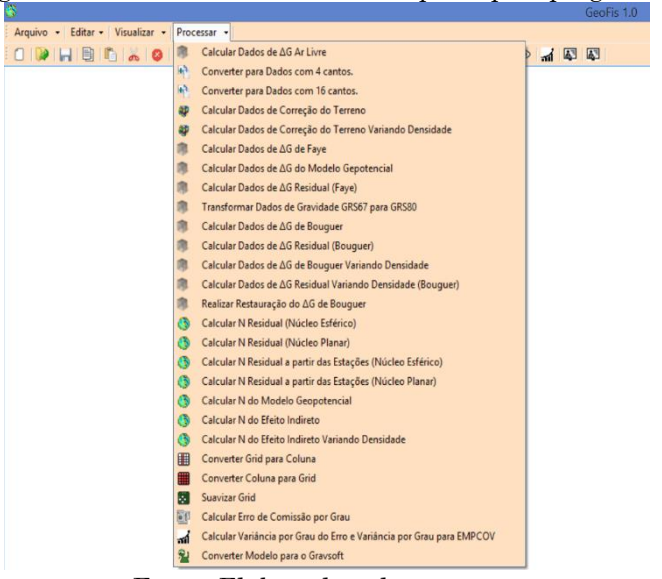

Figura 1 – Interface *GeoFis 1.0* com principais programas

Fonte: Elaborado pelos autores.

O *GeoFis 1.0*, permite que sejam atribuídos valores diversos para a densidade da geologia tanto no módulo da correção do terreno quanto no módulo referente à determinação da ondulação geoidal, N de Stokes. No GRAVSFOT esse tipo de procedimento exige a manipulação do algoritmo que está em FORTRAN e neste caso demanda conhecimentos específicos deste código.

Na sequência serão apresentados a área de estudo, uma análise dos dados gravimétricos obtidos no sítio http://www.visualizador.inde.gov.br/ e os resultados obtidos pelos programas, GRAVSOFT, *GeoFis 1.0* e calculadora do *International Centre for Global Earth Models* (ICGEM).

# **1 Área de estudo**

A área de estudo, Figura. 2, está localizada, predominantemente, no estado de São Paulo e foi escolhida com base na disponibilidade de dados gravimétricos. A área de cálculo do geoide, destacada em verde, possui 1°x1°, a área com valores de gravidade observada, destacada em azul, possui amplitude de 04°35'24" S x 04°37'01" W e a área do MDT tem dimensões de 06°06'19" S x 06°06'01" W.

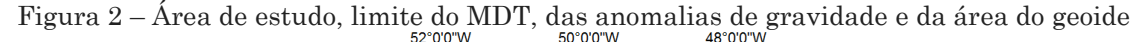

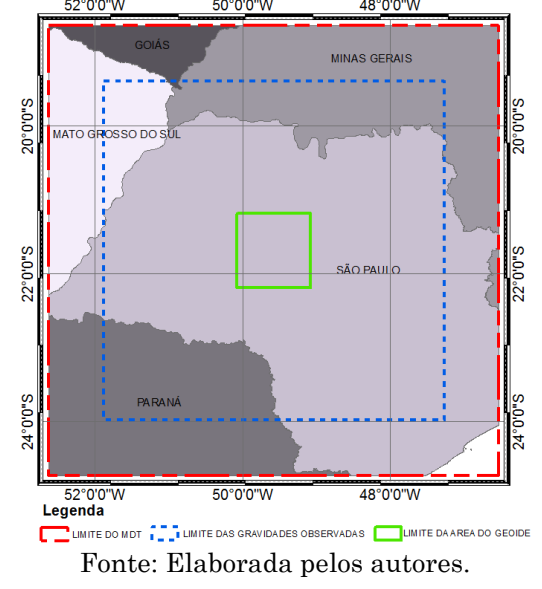

Rev. Bras. de Cartografia, vol. 70, n. 3, julho/setembro, 2018. pp. 819-845.

## **2 Metodologia**

A metodologia utilizada se divide entre a verificação da homogeneidade dos dados do BDG/IBGE usados e a sequência adotada pelo *GeoFis 1.0* para o cálculo do geoide.

#### 2.1 Verificação dos dados em relação à homogeneidade

A correta utilização dos dados gravimétricos está associada à sua homogeneização. Para atingir tal objetivo é necessário, verificar se os dados estão referenciados ao mesmo elipsoide e *datum* gravimétrico, retirar dados repetidos e eliminar erros grosseiros nas altitudes. Segundo Gemael e Rosier (1991), a rede gravimétrica brasileira, Rede Nacional de Estações Gravimétricas Absoluta (RENEGA), conta com sete estações absolutas, Brasília-DF, Curitiba-PR, Santa Maria-RS, Terezina-PI, Valinhos – SP, Vassouras –RJ e Viçosa-MG, todas coerentes com o *International Gravity Standardization Net 1971* (IGSN-71), sendo por isso, homogênea em termos de *datum* gravimétrico. Quanto ao elipsoide, segundo o IBGE, todas as coordenadas das estações gravimétricas estão referenciadas ao *Geodetic Reference System* 1980 (GRS80).

Para a análise de dados repetidos foi aplicada a metodologia de Sevilla et al. (1997), ou seja, estações que distam entre si, ao longo dos paralelos e meridianos, de até 0,0005º, aproximadamente 55 metros, foram consideradas duplicadas. Este procedimento foi realizado em duas etapas, análise dos pontos duplicados e verificação da distância entre pares de pontos.

A determinação dos pontos duplicados foi realizada em um programa de Sistema de Informação Geográfica (SIG). Para a área estudada não foram detectados valores duplicados.

Do total de 5793 observações gravimétricas 22 estavam sem altitude ortométrica associada. Com a retirada dessas observações restaram 5771 valores de gravidade observada. A verificação das inconsistências

altimétricas nas referidas estações foi realizada de duas formas, uma análise gráfica e outra comparativa.

Na análise gráfica, os dados de anomalia ar livre foram relacionados com as altitudes ortométricas com o intuito de se detectar pontos discrepantes do grupo de observações. A Figura 3 mostra a dispersão da anomalia de gravidade em ordem crescente de altitude. Percebe-se a boa coesão na nuvem de pontos. Os pontos assinalados em vermelho sugere a necessidade de se investigar essas observações.

Figura 3 – Dispersão da anomalia ar livre em relação à altitude área teste.

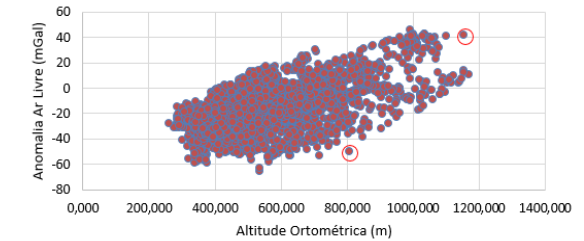

A análise comparativa entre as altitudes ortométricas disponíveis no BDG e aquelas fornecidas pelos MDTs foi realizada uma sobreposição dos dados do IBGE sobre os MDTs: *Shuttle Radar Topography Mission* - SRTM V3 e *Advanced Spaceborne Thermal Emission and Reflection Radiometer* (ASTER) *Global Digital Elevation Model Version* 2 (GDEM V2) - ASTERGEM V2. Segundo Sevilla et al. (1997) pode-se usar uma diferença de 10 metros como a tolerância na diferença entre as duas altitudes, do IBGE e a do MDT. No entanto, depois de uma análise visual mais detalhada da planilha do BDG, considerando a fonte de obtenção da altitude ortométrica, a situação da estação e a diferença de altitude SRTM-BDG, optou-se por eliminar as observações cujas diferença SRTM-BDG fossem menores ou iguais a 15 metros. Deve-se considerar também que a tolerância de  $\pm$  15 metros está referenciada na acurácia vertical dos dados de altitude do SRTM que é de 16 metros (KIAMEHR e SJÖRBEG, 2005).

Os resultados obtidos estão disponíveis na Tabela 1.

|               | $SRTM - H(m)$ | $ASTER - H(m)$ |
|---------------|---------------|----------------|
| Mínimo        | $-210,923$    | $-208,738$     |
| Máximo        | 148,033       | 142,454        |
| Média         | 2.277         | 2.237          |
| Desvio Padrão | 8,365         | 10,261         |
| Variância     | 69,972        | 105,279        |

.Tabela 1. Resultado da diferença entre h (MDT) – H (ortométrica)

Fonte: Elaborada pelos autores.

Na análise dos dados altimétricos para a área teste verificou-se que, na comparação SRTM-BDG, existem 114 observações com valores de diferença de altitude superiores a  $\pm 15$  metros, ou seja, 1,97% do total dos dados de gravidade. Para a comparação ASTERGDEM-BDG foram encontrados 353 observações com diferenças de altitude superiores a  $\pm 15$  metros, ou seja, 6,12% do total dos dados de gravidade.

Para realizar um sistema de referência altimétrico regional ou global é fundamental que na combinação dos dados provenientes do GNSS, gravimetria e Modelos Globais do Geopotencial (MGGs) haja consistência. No caso do método RR, no qual os MDTs e Modelos Digitais Batimétrico (MDBs) são essenciais, é necessário detectar aquele que é mais consistente com a altimetria disponível na base de dados gravimétrica (BDG). Neste estudo foram avaliados os MDTs SRTM 3 e ASTERGDEM V2. O MDT mais coerente conforme resultados apresentados na Tabela 1 foi o SRTM 3.

#### 2.2 Etapas da técnica Remover Restaurar

Em termos gerais, para aplicar a técnica RR é necessário dividir o sinal do campo de gravidade em longos, médios e curtos comprimentos de onda. Os valor da ondulação geoidal para os longos comprimentos de onda são obtidos mediante observações de satélites, o espectro de médio comprimento de onda é obtido por meio de medidas realizadas sobre a superfície da Terra e o espectro de curto comprimento de onda está diretamente relacionado com a topografia do terreno, MDT. Pode-se perceber que a aplicação da técnica consiste em combinar dados dos modelos geopotenciais, obtidos de observações satelitais, com dados medidos sobre a superfície terrestre e com a forma do relevo. A metodologia adotada pode ser resumida da seguinte forma (BAJRACHARYA, 2003):

a) Medir o valor da gravidade, g<sub>obs</sub>, e sua posição geométrica,  $\emptyset$ ,  $\lambda$  e h, na superfície física da Terra;

b) Ao utilizar a solução do problema de valor de contorno segundo Stokes, deve-se aplicar as reduções gravimétricas aos valores de gravidade observados. Para isso, primeiramente, calcula-se a anomalia Ar Livre, ∆g<sub>*ArLivre*, se se deseja aplicar o segundo método de</sub> condensação de Helmert deve-se obter a anomalia de Faye,  $\Delta g_{F_{\text{ave}}}$ , nesse caso, aplica-se a correção atmosférica, Catm, e a correção do terreno, CT. A anomalia de Faye é dada pela equação 1:

$$
\Delta g_{Faye} = \Delta g_{ArLive} + C_{atm} + CT \tag{1}
$$

c) O próximo passo é eliminar, do sinal do campo de gravidade, os efeitos dos longos comprimentos de onda do valor da anomalia obtida no item b. A partir dos coeficientes dos modelos do geopotencial, truncado até determinado grau e ordem, calcula-se a anomalia de gravidade ar livre,  $\Delta$ g<sub>MGG</sub>, equação 2. Onde n é o grau do modelo, m a ordem, GM a constante de gravitação multiplicada pela massa da Terra, a é o semieixo maior do modelo elipsoidal adotado,  $\bar{\mathcal{C}}_{nm}$  e  $\bar{\mathcal{S}}_{nm}$  são os coeficientes do modelo geopotencial totalmente normalizados,  $\bar{P}_{nm}$ são as funções de Legendre normalizadas e r, $\theta$ ,  $\lambda$  são as coordenadas esféricas do pontos de cálculo. Nesse caso, o resultado é uma malha regular com o mesmo número de linhas e de colunas da malha obtida no item anterior. O truncamento deve ser realizado de tal forma que haja convergência para o valor de N calculado. Valor da anomalia de

gravidade para os coeficientes de qualquer modelo global do geopotencial é dado pela equação 2 (SOUZA et al, 2008):

$$
\Delta g_{MGG} = \left(\frac{GM}{r\gamma}\right) \cdot \left[\sum_{n=2}^{n_{max}} \sum_{m=0}^{n} (n-1) \cdot \left(\frac{a}{r}\right)^n \cdot (\bar{C}_{nm} \cdot cosm\lambda + \bar{S}_{nm} \cdot semm\lambda) \cdot \bar{P}_{nm}(cos\theta)\right] \tag{2}
$$

d) Com os resultados das equações 1 e 2 determinam-se os valores das anomalias residuais, Δg<sub>res</sub>, equação 3:

$$
\Delta g_{res} = \Delta g_{Faye} - \Delta g_{MGG} \tag{3}
$$

e) os valores obtidos pela equação 3são então usados como entrada na integral de Stokes, equação 4, Gemael (1999). Onde  $N_{res}$  é a parcela da ondulação geoidal referente ao médios comprimentos de onda do campo da gravidade,  $S(\psi)$  é o núcleo da integral de Stokes e  $d\sigma$  é o elemento de área de uma malha regularmente espaçada com dados das anomalias residuais obtidos pela equação 3. Essa malha é determinada usando diferentes métodos de interpolação, neste caso, deve-se priorizar modelos mais robustos que empregam funções de covariância, por exemplo, a colocação por mínimos quadrados e a geoestatística.

$$
N_{res} = \frac{R}{4\pi\gamma} \iint\limits_{\sigma} \Delta g_{res} S(\psi) d\sigma \tag{4}
$$

f) A equação 5 é usada para determinar a ondulação geoidal referente aos longos comprimentos de onda do campo da gravidade,  $N_{MGG}$ . Onde,  $N_0$  expressa diferença de massa e potencial entre o elipsoide de referência e o elipsoide usado na determinação dos coeficientes e  $\Delta\bar{C}_{nm}$  é a diferença entre os coeficientes totalmente normalizados da expansão em harmônicos esféricos do geopotencial e do esferopotencial (Souza et al., 2008):

$$
N_{MGG} = N_0 + \frac{GM}{R\gamma} \cdot \sum_{n=2}^{n_{max}} \left(\frac{a}{r}\right)^n \cdot \sum_{m=0}^n (\Delta \bar{C}_{nm} \cos m\lambda + \bar{S}_{nm} \sin m\lambda) \cdot \bar{P}_{nm}(\cos\theta)
$$
(5)

g) Deve-se considerar ainda o efeito indireto,  $N_{EI}$ . Este efeito ocorre pela alteração do potencial de gravidade decorrente da remoção ou deslocamento de massa durante a aplicação das reduções gravimétricas. Para o segundo método de condensação de Helmert, a solução proposta por Wichiencharoen (1982) para o efeito indireto é dada pela equação 06:

$$
N_{EI} = -\frac{\Delta g_B \cdot H_p}{\gamma_p} - \frac{G \cdot \rho}{6 \cdot \gamma_p} \cdot \iint\limits_{\sigma} \frac{H^3 - H_p^3}{d^2} d\sigma + \frac{3G \cdot \rho}{40 \cdot \gamma_p} \cdot \iint\limits_{\sigma} \frac{H^5 - H_p^5}{d^5} d\sigma \tag{6}
$$

Onde  $\Delta g_B$  é a anomalia de Bouguer, H é a altitude dos pontos da malha do terreno,  $H_p$  é a altitude do ponto de cálculo,  $\gamma_p$  a gravidade teórica no ponto de cálculo,  $\rho$  a densidade da crosta e d a distância entre o ponto de cálculo e o ponto de integração.

h) A etapa restaurar, consiste na soma dos valores da ondulação para os diferentes comprimentos de onda. Assim o geoide gravimétrico é obtido pela equação 7:

$$
N = N_{MGG} + N_{res} + N_{EI} \tag{7}
$$

Existem variações para o cálculo do valor  $N_{EI}$  que devem ser consideradas. Algumas reduções, para serem aplicadas, modificam a topografia e causam consideráveis efeitos indiretos afastando o geoide do elipsoide. É o caso da redução de Bouguer, por isso não é usada para determinação do geoide apenas para a interpolação (HOFMANN, WELLENHOF e MORITZ, 2005). No entanto, determinadas reduções causam efeito indireto pequeno como é o caso da topoisostática que removem os efeitos das massas considerando algum princípio isostático. Em outros casos, como na inversão de Rudzki não há alteração do potencial perturbador e por isso se assume que o efeito indireto é nulo.

A aplicação da redução ar livre como sugerido anteriormente não implica na remoção de massas apenas no deslocamento do ponto de observação da gravidade até o ponto do nível médio do mar.

De forma geral o efeito indireto é uma relação entre a variação do potencial anômalo antes e após a remoção das massas,  $\Delta T = T - T_D$ , e gravidade teórica,  $\gamma$ . Sideris (1997) sugere a expressão 8:

$$
N_{EI} = \frac{\Delta T}{\gamma} \tag{8}
$$

onde T refere-se ao potencial perturbador devido às massas topográficas e  $T_D$ é o potencial após a aplicação de cada método de redução.

Teoricamente, se aplicados consistentemente, todos os métodos de redução, Faye, Bouguer Completo, Topoisostático, etc., devem levar ao mesmo geoide, embora, cada redução tenha uma forma diferente de tratar a topografia (TOCHO, FONT e SIDERIS,2003).

#### **3 Resultados da aplicação**

A anomalia ar livre foi obtida a partir dos dados de gravidade e de altitude ortométrica fornecidos pelo Instituto Brasileiro de Geografia e Estatística (IBGE). A Figura 4 ilustra a distribuição das anomalias ar livre para a área de estudo. Como esta anomalia tem alta correlação com a altimetria a rugosidade do MDT irá refletir na rugosidade do modelo.

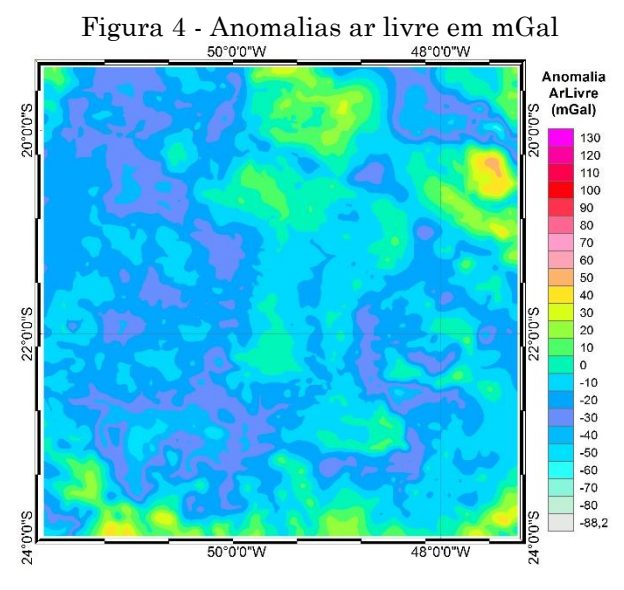

Fonte: Elaborada pelos autores.

No *GeoFis 1.0* a correção do terreno é determinada pelo método dos prismas aplicada seguindo proposta por Ma e Watts (1994). A título de comparação, foram utilizados o módulo TC-GRAVSOFT Forsberg e Tscherning (2008) e o programa TC2DFTPL Li e Sideris (1994) que também aplicam o método dos prismas. Na sequência estão apresentados os resultados obtidos para a correção do terreno. Nas Figura. 5, 6 e 7 estão representados o resultado para a correção do terreno pelo software *GeoFis 1.0*, e para os programas TC-GRAVSOFT e TC2DFTPL. Para todos os cálculos foi utilizada a densidade de 2,67g/cm.

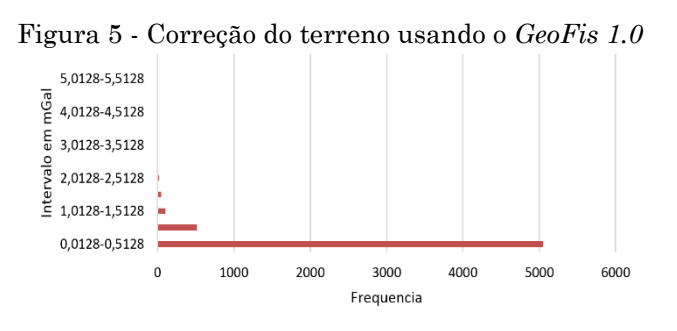

Fonte: Elaborada pelos autores.

Rev. Bras. de Cartografia, vol. 70, n. 3, julho/setembro, 2018. pp. 819-845.

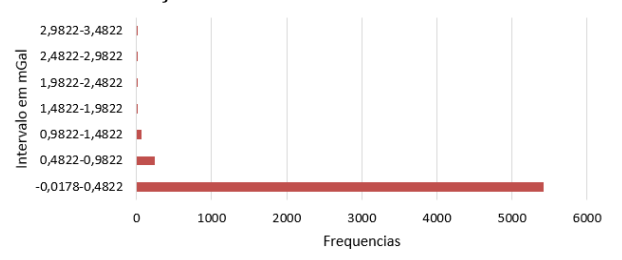

Figura 6 - Correção do terreno usando o TC-GRAVSOFT

Fonte: Elaborada pelos autores.

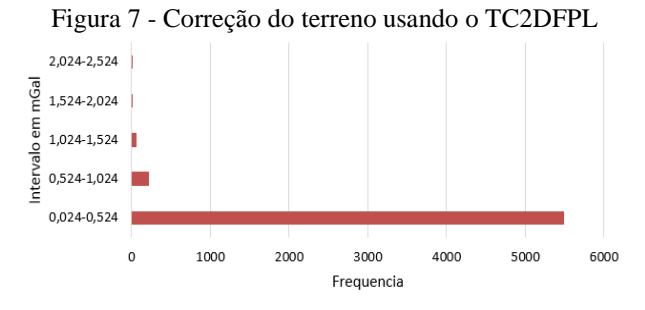

Fonte: Elaborada pelos autores.

Pelos resultados, apresentados, verifica-se que independente do software utilizado a maior frequência de valores para a correção do terreno está no intervalo de 0,00 a 1,50 mGal. Os programas TC E TC2DFTPL apresentam resultados muito similares entre si. No programa *GeoFis 1.0* a determinação da correção do terreno fornece resultados mais representativos da influência da variação do relevo na correção do terreno uma vez que usa a superfície inclinada do terreno como sendo o topo do prisma.

A anomalia de Faye é a anomalia ar livre com a correção do terreno e a correção atmosférica e foi obtida conforme equação 1. Os resultados estão apresentados na Figura. 8.

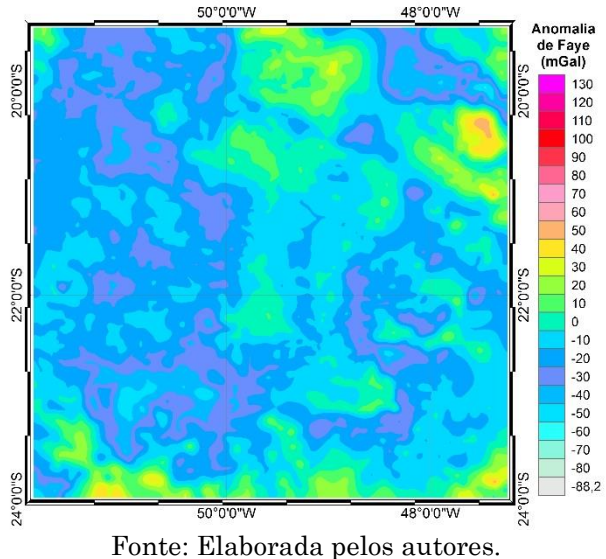

Figura. 8 - Anomalia de Faye calculada pelo *GeoFis 1.0*

Na Figura. 8 estão os resultados da aplicação do segundo método de condensação de Helmert, nela pode-se verificar a forte influência da variação do relevo na determinação das anomalias de Faye. O co-geoide, superfície sem significado físico que surge devido ao não conhecimento preciso da variação de densidade do material existente no interior da Terra, é a superfície que se obtém depois da aplicação das reduções gravimétricas. Para a anomalia de Faye, a diferença entre o geoide e o co-geoide é muito pequena e consequentemente essa anomalia é comumente utilizada para calcular o geoide a partir dos dados de gravidade.

Para obtenção dos valores de anomalia da gravidade, ΔgMGG, foram utilizados a equação 2 e o conjunto de coeficientes do modelo geopotencial *European Improved Gravity model of the Earth by New techniques* (EIGEN-6C4) até o grau e ordem 200. Este modelo foi determinado a partir de informações dos satélites gravimétricos *Gravity Field and Steady-State Ocean Circulation Explorer* (GOCE), *Gravity Recovery and Climate Experiment* (GRACE), *Laser Geometric Environmental Observation Survey* (LAGEOS) e também de dados dos modelos do campo de gravidade desenvolvidos pela *Technical University of Denmark* como o DTU12 e *Earth Gravitational*  *Modelo 2008* (EGM2008) sendo considerado completo com grau e ordem até 2190 (Förste et al., 2014).

Como na área de estudo não existem pontos de controle, GNSS sobre Referência de Nível (RN), foram utilizadas as ondulações geoidais do MAPGEO 2015 (IBGE) como parâmetro de comparação para o resultado final obtido pelo *GeoFis 1.0*. Segundo IBGE (2015) na elaboração do MAPGEO 2015 também foi utilizado o modelo geopotencial EIGEN-6C4 até grau 200, ou seja, uma resolução espacial de 54' de arco. Na sequência estão os resultados das aplicações *GeoFis 1.0*, calculadora do ICGEM e GRAVSOFT para a área de estudo.

Figura 9 - Distribuição de frequências para a anomalia de gravidade ΔgMGG – *GeoFis 1.0*

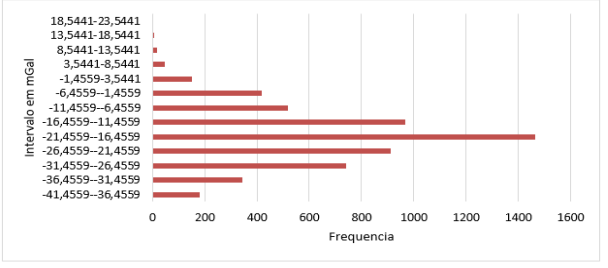

Fonte: Elaborada pelos autores.

Figura 10 - Distribuição de frequências para a anomalia de gravidade  $\Delta$ g<sub>MGG</sub> – GRAVSOFT

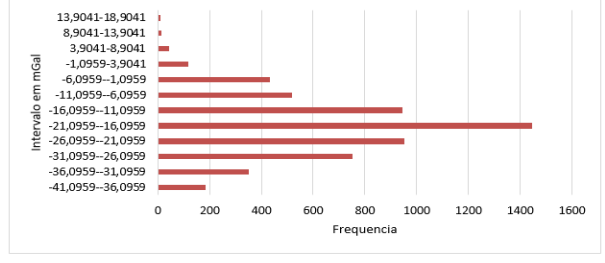

Fonte: Elaborada pelos autores.

Figura 11 - Distribuição de frequências para a anomalia de gravidade  $\Delta$ g<sub>MGG</sub> – ICGEM</sub>

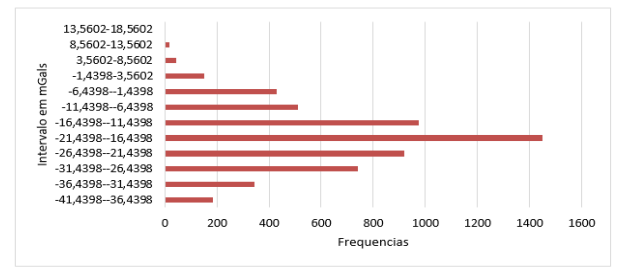

Fonte: Elaborada pelos autores.

Rev. Bras. de Cartografia, vol. 70, n. 3, julho/setembro, 2018. pp. 819-845.

Conforme se verifica nas Figuras 9, 10 e 11 os resultados obtidos pelos *GeoFis 1.0*, GRAVSOFT e calculadora do ICGEM são muito coerentes entre si. Há uma pequena variação nos valores da anomalia de gravidade ar livre obtidas pelo GeoFis 1.0 em comparação com outros programas no intervalo - 21,4559 até -16,4559 mGal.

Com a definição das anomalias de Faye e das anomalias de gravidade ar livre do MGG pode-se determinar os valores das anomalias residuais para a área de estudo. Essas anomalias, Figura 12, serão utilizadas a posteriori como entrada na integral de Stokes.

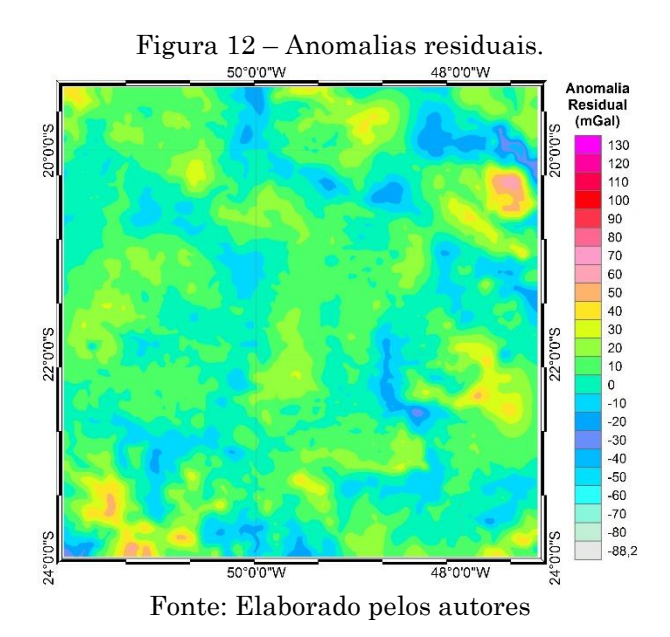

Os valores de anomalia residual foram interpolados para gerar uma malha regular. Neste processo foi necessário avaliar se a interpolação adotada não gerou erros grosseiros que pudessem comprometer o processo de integração. Essa avaliação foi aplicada de duas formas, uma visual e outra matemática. Como a suavidade do campo de gravidade é maior depois da remoção da alta e da baixa frequência, grandes discrepâncias podem ser consideradas como erros. Pontos de um mapa de anomalia residual como buracos profundos ou picos íngremes devem ser considerados como suspeitos. A Figura 13 foi utilizada para essa análise.

Para a análise visual da Fig. 13 foi adotado que a situação mais discrepante era aquela em que ocorria uma mistura de valores do primeiro quantil, -51,376 a -6,080 mGal, com valores do quarto quantil, 7,742 a 55,070 mGal. Depois da verificação visual foi necessário aplicar uma validação matemática.

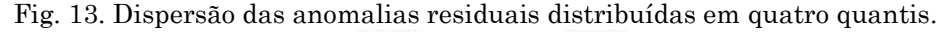

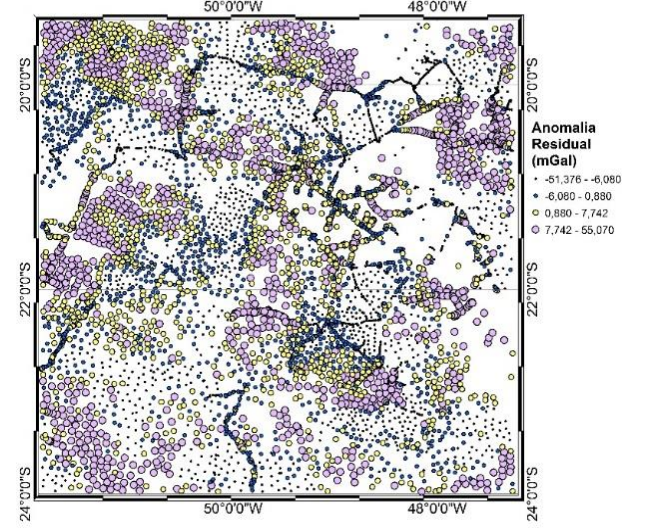

Fonte: Elaborada pelos autores.

Segundo Vergos et al., (2005), a detecção de erros grosseiros com a Colocação por Mínimos Quadrados (CMQ) segue as seguintes etapas:

a) Dividir a área em grids retangulares com tamanhos compatíveis com o modelo matemático adotado;

Para cada grid deve-se verificar se os dados se distribuem de forma homogênea;

- b) Usar a CMQ tendo como entrada os valores "observados" de anomalia residual e predizer os valores das anomalias nos pontos de observação;
- c) Estimar o módulo da diferença entre os valores originais e os preditos e compará-los com um limiar pré-estabelecido, conforme equação 9. Se o módulo da diferença entre o valor observado e predito for maior

que um limiar então, a observação em questão é considerada suspeita de conter erro grosseiro e pode ser eliminada.

Para este trabalho seguiu-se a metodologia proposta por Vergos et al. (2005) adotando para o conjunto de observações o desvio padrão de + ou - 5mGal e para k o valor 2.

Para a realização das etapas delineadas anteriormente foram utilizados os módulos GEOGRID e GEOIP do programa GRAVSOFT.

O módulo GEOGRID gera uma malha regular usando a colocação por mínimos quadrados. Cada ponto da malha tem seu valor predito a partir de um determinado número de observações vizinhas a ele. Se os valores vizinhos são menores do que aquele no ponto de cálculo o programa funciona como um filtro de passa baixa caso contrário, de passa alta. Neste programa, se for necessário, é possível remover a tendência média, a tendência linear em x e y, a tendência polinomial de segundo e terceiro grau e ainda remover os quatro parâmetros de deslocamento do *datum*. O GEOGRID foi usado aplicando a metade da distância de correlação de 8 km e RMS fixo de 1 para os resíduos. Tabela 2 apresenta os resultados dessa aplicação:

| Tabela 2. Resultado da predição por CMQ usando o GEOGRID          |           |        |          |               |
|-------------------------------------------------------------------|-----------|--------|----------|---------------|
|                                                                   | Mín       | Máx    | Média    | Desvio Padrão |
|                                                                   | (mGal)    | (mGal) | (mGal)   | (mGal)        |
| Observações                                                       | $-51,376$ | 55,069 | 1.12     | 12.50         |
| Predição                                                          | $-51.760$ | 54,760 | $1.43\,$ | 11.14         |
| $\mathbf{r}$<br>$\mathbf{r}$<br>and the state of the state of the |           |        |          |               |

Tabela 2. Resultado da predição por CMQ usando o GEOGRID

Fonte: Elaborada pelos autores.

Para verificar a qualidade da malha obtida usa-se o GEOIP. Este programa fornece a diferença entre o valor predito e o observado para cada ponto de anomalia residual.

Ao final deste processo não foram detectadas observações suspeitas para a condição estabelecida pela equação 9.

$$
\left| \Delta g_{obs} - \Delta g_{pred} \right| > k \sqrt{\sigma^2 (\Delta g_{obs} - \Delta g_{pred}) + \sigma^2} \cdot \Delta g_{obs} \tag{9}
$$

Rev. Bras. de Cartografia, vol. 70, n. 3, julho/setembro, 2018. pp. 819-845.

Onde  $\Delta g_{obs}$  é o valor da anomalia residual,  $\Delta g_{pred}$  é o valor da anomalia residual predita,  $\sigma^2\big(\Delta g_{obs}-\Delta g_{pred}\big)$  é a estimativa do erro quadrado médio da diferença entre a anomalia reduzida observada e a predita,  $\sigma^2 \Delta g$  é a variância da observação  $\Delta g_{obs}$  e k é uma constante que varia de 2 a 5 dependendo do rigor aplicado na análise.

O próximo passo para a determinação da ondulação geoidal consiste em calcular o valor da ondulação geoidal residual, N<sub>res</sub>. Para esta fase se utiliza a integral de Stokes aplicada sobre a malha regular de anomalias residuais determinadas anteriormente. A título de comparação da eficiência no cálculo da ondulação residual pelo *GeoFis 1.0*, este cálculo também foi executado com o módulo STOKES do software GRAVSOFT.

Na estatística descritiva da Tabela 3 estão apresentados os resultados para o cálculo da ondulação residual, Nres, usando STOKES (GRAVSOFT), *GeoFis 1.0* aplicando Helmert e Bouguer. Na comparação STOKES – Helmert há maior semelhança entre os resultados dos dois programas do que na comparação STOKES-Bouguer.

| Tabela o. Itesulilo estatistico da ondulação residual |                |                |                |
|-------------------------------------------------------|----------------|----------------|----------------|
|                                                       | N residual (m) |                |                |
| Estat                                                 | <b>STOKES</b>  | GeoFis Helmert | GeoFis Bouguer |
| Min                                                   | 0,146          | 0,118          | $-0.072$       |
| Max                                                   | 0,731          | 0,663          | 0,463          |
| Média                                                 | 0,467          | 0,432          | 0,229          |
| DP                                                    | 0,137          | 0,130          | 0,128          |
| Var                                                   | 0,019          | 0,017          | 0,016          |

Tabela 3. Resumo estatístico da ondulação residual

Fonte: Elaborada pelos autores.

No cálculo dos valores de ondulação geoidal usando os coeficientes do modelo geopotencial EIGEN-6C4 foram obtidos os resultados da Tabela 4.

| Tabela 4. Resumo estatístico dos resultados do N <sub>MGG</sub> |                      |  |
|-----------------------------------------------------------------|----------------------|--|
|                                                                 | GeoFis               |  |
| Estatística                                                     | $N_{\text{MGG}}$ (m) |  |
| Mínimo                                                          | $-7,012$             |  |
| Máximo                                                          | $-5,694$             |  |
| Média                                                           | $-6,395$             |  |
| Desvio padrão                                                   | 0,347                |  |
| Variância                                                       | 0,120                |  |
| $-1$<br>$\sim$ $\sim$ $\sim$ $\sim$ $\sim$ $\sim$               |                      |  |

Tabela 4. Resumo estatístico dos resultados do NMGG

Fonte: Elaborada pelos autores.

No cálculo da ondulação geoidal, N<sub>MGG</sub>, não foram realizadas comparações em função da introdução do termo de grau zero,  $N_0$ , na equação 5.

A distorção no potencial que ocorre devido a remoção das massas faz surgir o denominado efeito indireto. A partir do co-geoide, superfície obtida ao término das reduções gravimétricas, e do efeito indireto pode-se obter o geoide. Esse efeito é determinado pela aplicação da equação de Bruns à variação do esferoptencial (MARTINEC, VANICEK, 1994):  $N_{EI} = \partial W / \gamma$ .

O efeito indireto, para os pontos de referência, foi obtido usando o *GeoFis1.0*. O resumo estatístico dos resultados para este efeito está apresentado na tabela 5.

| Tabela 5. Resumo estatístico dos resultados do NEI |              |          |  |
|----------------------------------------------------|--------------|----------|--|
|                                                    | $N_{EI}$ (m) |          |  |
| Estat                                              | <b>IND</b>   | GeoFis   |  |
| Min                                                | $-0,022$     | $-0,035$ |  |
| Max                                                | $-0,020$     | $-0,016$ |  |
| Média                                              | $-0,021$     | $-0,023$ |  |
| DP                                                 | 0,000        | 0,004    |  |
| Var                                                | 0,000        | 0,000    |  |
| $\mathbf{r}$<br>$\blacksquare$                     |              |          |  |

Tabela 5. Resumo estatístico dos resultados do NEI

Fonte: Elaborada pelos autores.

Como se pode verificar na Tabela 5 os valores obtidos para o efeito indireto não ultrapassam 3,5 centímetros negativos e a variância é nula para o total de 100 pontos utilizados como referência.

A ondulação geoidal é obtida somando-se as três parcelas determinadas anteriormente. Os resultados dessas somas são apresentado nas Tabelas 6 e 7, tanto para a redução referente ao segundo método de condensação de Helmert quanto para Bouguer. Nestas tabelas também estão disponíveis as diferenças entre os valores calculados e os valores usados como referência, MAPGEO2015.

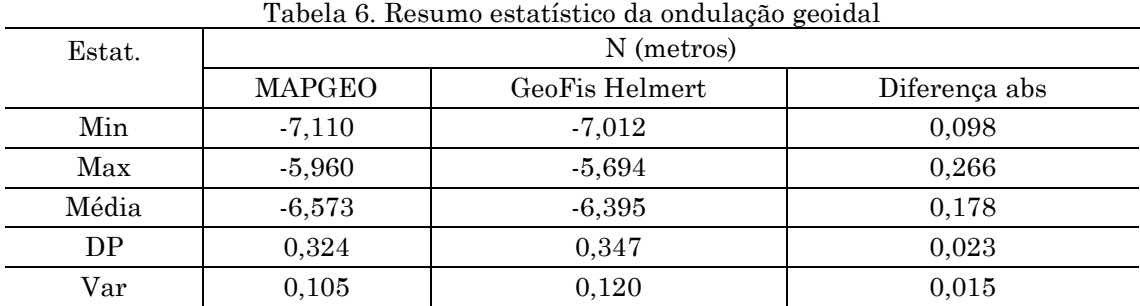

Fonte: Elaborada pelos autores.

Tabela 7. Resumo estatístico da ondulação geoidal

| Estat. | N (metros) |                |               |
|--------|------------|----------------|---------------|
|        | MAPGEO     | GeoFis Bouguer | Diferença abs |
| Min    | $-7,110$   | $-7,164$       | 0,054         |
| Max    | $-5,960$   | $-5,866$       | 0,094         |
| Média  | $-6,573$   | $-6,574$       | 0,001         |
| DP     | 0,324      | 0,354          | 0,030         |
| Var    | 0,105      | 0,126          | 0.021         |

Fonte: Elaborada pelos autores.

### **4 Conclusões**

Os resultados para a ondulação geoidal obtidos com a aplicação da redução de Bouguer ficaram mais próximos dos valores de referência do que os valores resultantes da aplicação do segundo método de condensação de Helmert. Isso se deve ao fato de que na determinação do MAPGEO 2015 também foram aplicadas a redução de Bouguer. Com relação às comparações realizadas entre os resultados obtidos pelos diferentes softwares com o *GeoFis 1.0*, em relação à correção do terreno, ondulação residual e efeito indireto,

verificou-se uma boa aderência entre eles. Nesse aspecto pode-se evidenciar que tanto o programa *GeoFis 1.0* quanto à metodologia adotada atendeu satisfatoriamente aos objetivos propostos até o momento.

É importante considerar que a partir do desenvolvimento de softwares com interface mais amigável a determinação do modelo de referência vertical, geoide, torna-se mais simples e isso amplia a aplicação da Geodésia nas práticas da engenharia.

O executável do software e o seu manual estão disponíveis em [http://www.eam.ufv.br/geoportal/?page\\_id=138](http://www.eam.ufv.br/geoportal/?page_id=138) e podem ser acessados livremente.

#### **Referências**

ALVES, A. P. **Sobre a técnica fast collocation (colocação rápida) na determinação do geoide do estado de São Paulo utilizando dados das missões CHAMP e GRACE**. Dissertação de mestrado. Universidade Federal do Rio Grande do Sul, 2007.

BAJRACHARYA, S. **Terrain effects on geoid determination**. MSc thesis, rep 20181, Department of Geomatics Enginering, University of Calgary. 2003.

- ELLMANN A. **SHGEO software package-An UNB Application to Stokes-Helmert Approach for Precise Geoid Computation**, Reference Manual II. Software User's Guide Fredericton, New Brunswick, Canada, 2009. Site:
- <http://www2.unb.ca/gge/Research/GRL/GeodesyGroup/SHGeo/Manual/SHGeo\_ma nual\_II\_2009.pdf>. Acessado em janeiro de 2017.
- FORSBERG, R.; TSCHERNING, C. C. **An overview manual for the GRAVSOFT. Geodetic Gravity Field Modelling Programs**. Dinamarca, 2ed. 2008. 75p. FÖRSTE, CHRISTOPH; BRUINSMA, SEAN.L.; ABRIKOSOV, OLEG; LEMOINE, JEAN-MICHEL; MARTY, JEAN CHARLES; FLECHTNER, FRANK; BALMINO, G.; BARTHELMES, F.; BIANCALE, R.: **EIGEN-6C4 The latest combined global gravity field model including GOCE data up to degree and order 2190 of GFZ Potsdam and GRGS Toulouse**. GFZ Data Services. [http://doi.org/10.5880/icgem.2015.1.](http://doi.org/10.5880/icgem.2015.1) 2014.
- GEMAEL, C. **Introdução Geodésia Física**. Editora da Universidade Federal do Paraná, Curitiba. 1999. p. 304.
- GUIMARÃES, G. N. **A geoid model in the state of São Paulo: na attempt for the evaluation of different methodologies**. Tese de doutorado. Escola Politécnica da USP. Departamento de Transportes. São Paulo. 2013. p. 144.
- HOFMANN-WELLENHOF, B., AND MORITZ, H. **Physical Geodesy**. Springer WienNewYork, 2005.
- IBGE (FUNDAÇÃO INSTITUTO BRASILEIRO DE GEOGRAFIA E ESTATÍSTICA). **O novo modelo de ondulação geoidal do Brasil MAPGEO2015**. Informações obtidas da página do IBGE na internet: Disponível em Acesso: Abril 2015.
- JEKELI, C. **Geometric Reference Systems. Division of Geodesy and Geoespacial Science**. School of Earth Ciences. Ohio State University. 2006. p. 195.
- KIAMEHR R e SJOBERG LE. **Effect of the SRTM global DEM on ¨ the determination of a high-resolution geoid model: a case study in Iran**. Journal of Geodesy, 79, 2005. pp. 540–551.
- LISTING, J.B. **Uber unsere jetzige Kenntnis der Gestalt und Grosse der Erde,** *Nachr. d. Kgl.*, Gesellsch. d. Wiss. und der Georg-August-Univ., 1873. pp. 33-98.
- LI, Y. C.; SIDERIS, M. G. **Improved gravimetric terrain corrections**. Geophysical Journal International, v. 119, 1994. pp. 740-752.
- LOBIANCO, M.C.B. **Determinação das alturas do geoide no Brasil**. 2005. 165p. Tese de doutorado - Escola Politécnica da Universidade de São Paulo, São Paulo, 2005.
- MA, X. Q., and WATTS, D. R. **Terrain correction programa for regional gravit surveys**. Computers e Geosciences. Vol. 20, No 6, 1994. pp. 961-972.
- MAIA, T. C. B. **Utilização de redes neurais na obtençção de modelos geoidais**. Tese de doutorado. Escola de Engenharia de São Carlos, USP. 2003.
- MARTINEC Z., P. VANÍCEK. **Indirect effect of topography in the Stokes-Helmert technique for a spherical approximation of the geoid**. Manuscripta Geodaetica, No. 19. 1994.
- MEISSL P. **Preparations for the numerical evaluation of second-order Molodensky-type formulas**. Report 163, Dept Geod Sci e Surv, Ohio State University, Columbus, 1971.
- NIELSEN, J., TSCHERNING, C. C., JANSSON, T.R.N., FOSBERG, R. **Development and User Testing of a Python Interface to the GRAVSOFT Gravity Field Prograns**. In: Geodesy for Planet Earth. Springer, 2012. pp. 443-449.
- PEREIRA, R. A. D. **Modelagem do potencial perturbador com base em wavelets aplicada à conexão de redes verticais**. Tese de doutorado. Curitiba, 2013. 175f.
- SANTOS N. P. e ESCOBAR I. P. **Determinação gravimétrica do geoide na região do município do rio de janeiro**. Revista Brasileira de Geofísica, Vol. 18 (1), 2000.
- SEVILLA, M.J.; RAMÍREZ HUERTA, D.; SÁNCHEZ MENÉNDEZ, F.J. **Metodología para la creación de bases de datos gravimétricos fiables: Métodos clásicos, gráficos y digitales (I)**. Revista Topografía y cartografía, ISSN: 0212-9280 14 (79): 1997, pp. 2-19.
- SIDERIS, M. G.: **Geoid Determination by FFT Technique**, In Lecture Notes of IAG's Geoid School, Rio de Janeiro, Brazil. 1997.
- SILVA, M. A. **Obtenção de um modelo geoidal para o Estado de São Paulo**. Dissertação de mestrado. SP. São Paulo. 2002.
- SOUZA, S. F.; MATSUOKA, M. T.; GÖTZ, J. J.; SEVERO, T. C. **Sobre o novo modelo do geopotencial EGM2008**. In: Série em Geomática: 10 anos do Curso de Engenharia Cartográfica da UFRGS. 2 ed. Souza, S.F; Matsuoka, M.T. (Org.). Porto Alegre: Instituto de Geociências, 2008, v. 2, pp. 67-73.
- STOKES, G.G. **On the variation of gravity at the surface of the Earth**, Transactions of the Cambridge Philosophical Society, V. 8, 1849 p. 672.
- TOCHO AND G.FONT, M.G. SIDERIS **Gravimetric Geoid Determination in the Andes.** In book: A Window on the Future of Geodesy. Proceedings of the International Association of Geodesy IAG General Assembly Sapporo, Japan June 30 – July 11, 2003. pp 398-402.
- VANÍČEK, P.; KLEUSBERG, A. **The Canadian geoid - Stokesian approach.** *Manuscripta Geodaetica*, v. 12, 1987. pp. 86-98.
- VERGOS G., TZIAVOS I., ANDRITSANOS V. **Gravity Data Base Generation and Geoid Model Estimation Using Heterogeneous Data**. In: Jekeli C., Bastos L., Fernandes J. (eds) Gravity, Geoid and Space Missions. International Association of Geodesy Symposia, vol 129. Springer, Berlin, Heidelberg. 2005.
- WONG L, GORE R. **Accuracy of geoid heights from modified Stokes kernels**, Geophys J R astr Soc, 18, 1969. pp. 81-91.
- YAMAMOTO, T. M. **Métodos de Determinação do Geoide**. Dissertação. Universidade Federal do Paraná. Curitiba. 1983.
- YILDIZ, H., FORSBERG, R., ÅGREN, J., TSCHERNING, C., e SJÖBERG, L. **Comparison of remove-compute-restore and least squares modification of Stokes' formula techniques to quasi-geoid determination over the Auvergne test area**. Journal of Geodetic Science, 2(1), 2012. pp. 53-64.
- WICHIENCHAROEN, C. **The indirect effects on the computation of geoids undulations**. OSU Rept. 336, Department of Geodetic Science and Surveying, The Ohio State University, Ohio, USA, 1982.
- Z. L. FEI, M. G. SIDERIS. **A new method for computing the ellipsoidal correction for Stokes's formula**. Journal of Geodesy. 1999. pp. 223-231.